## TECH 3821 End of Semester Project Part 1

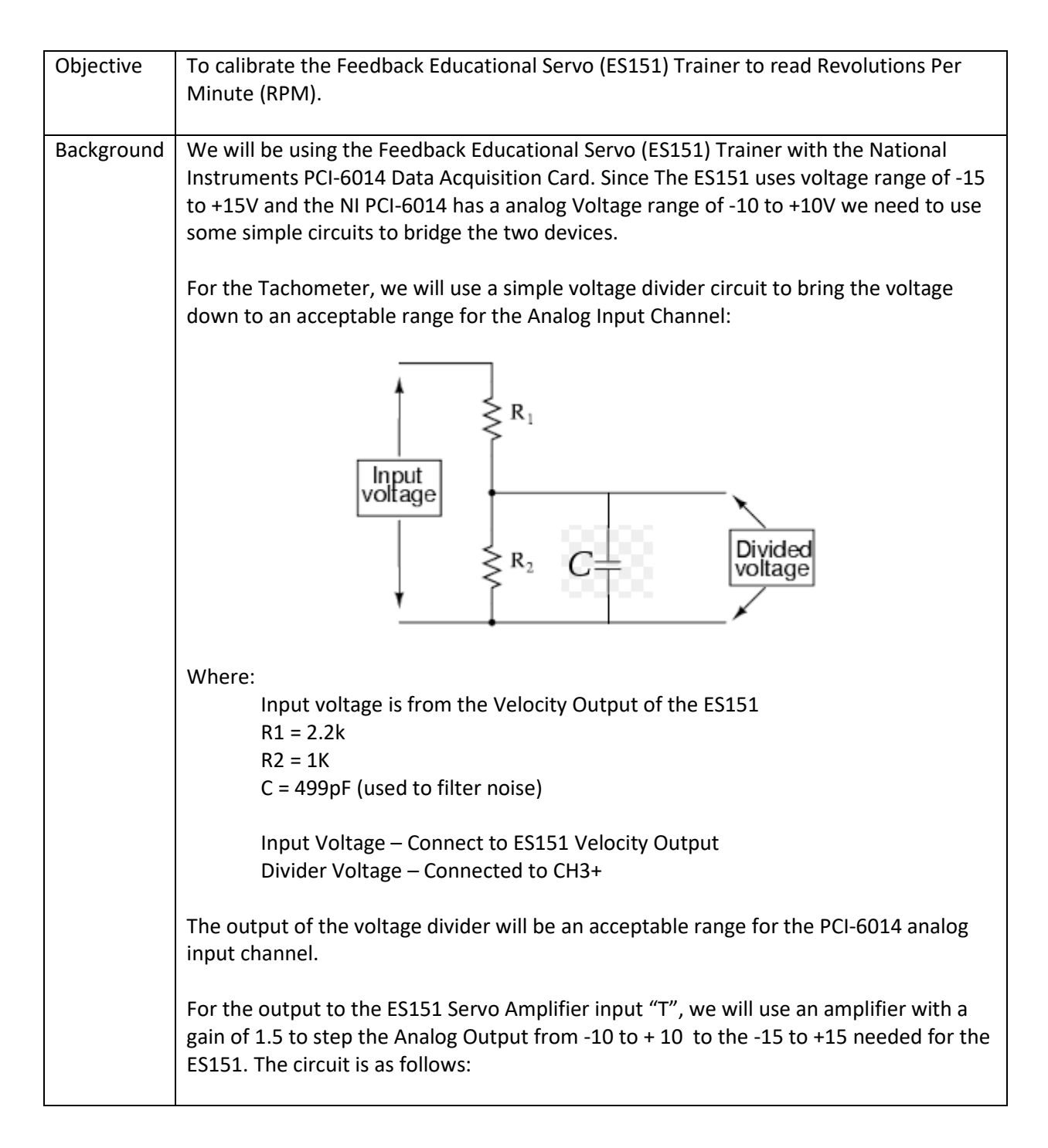

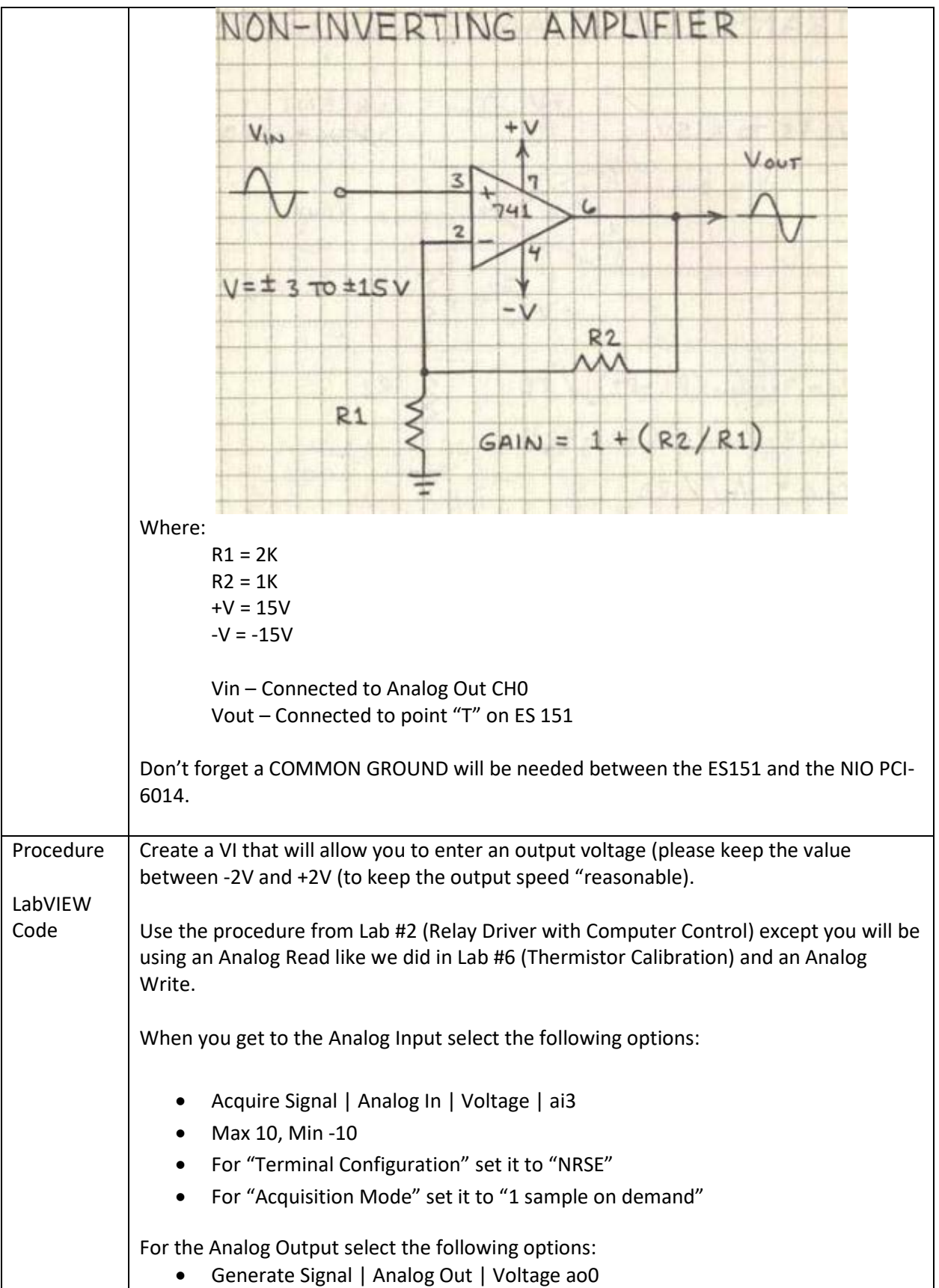

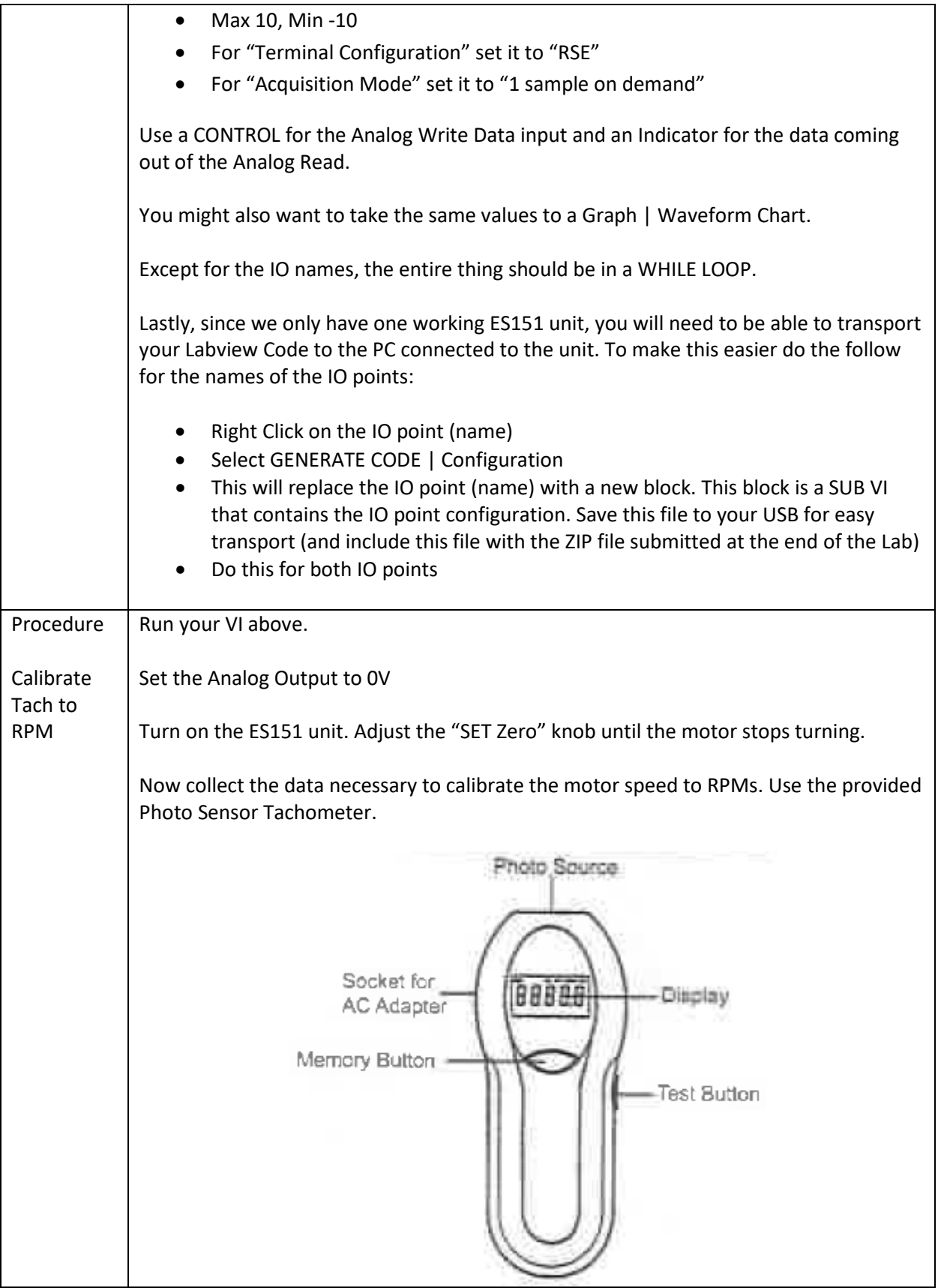

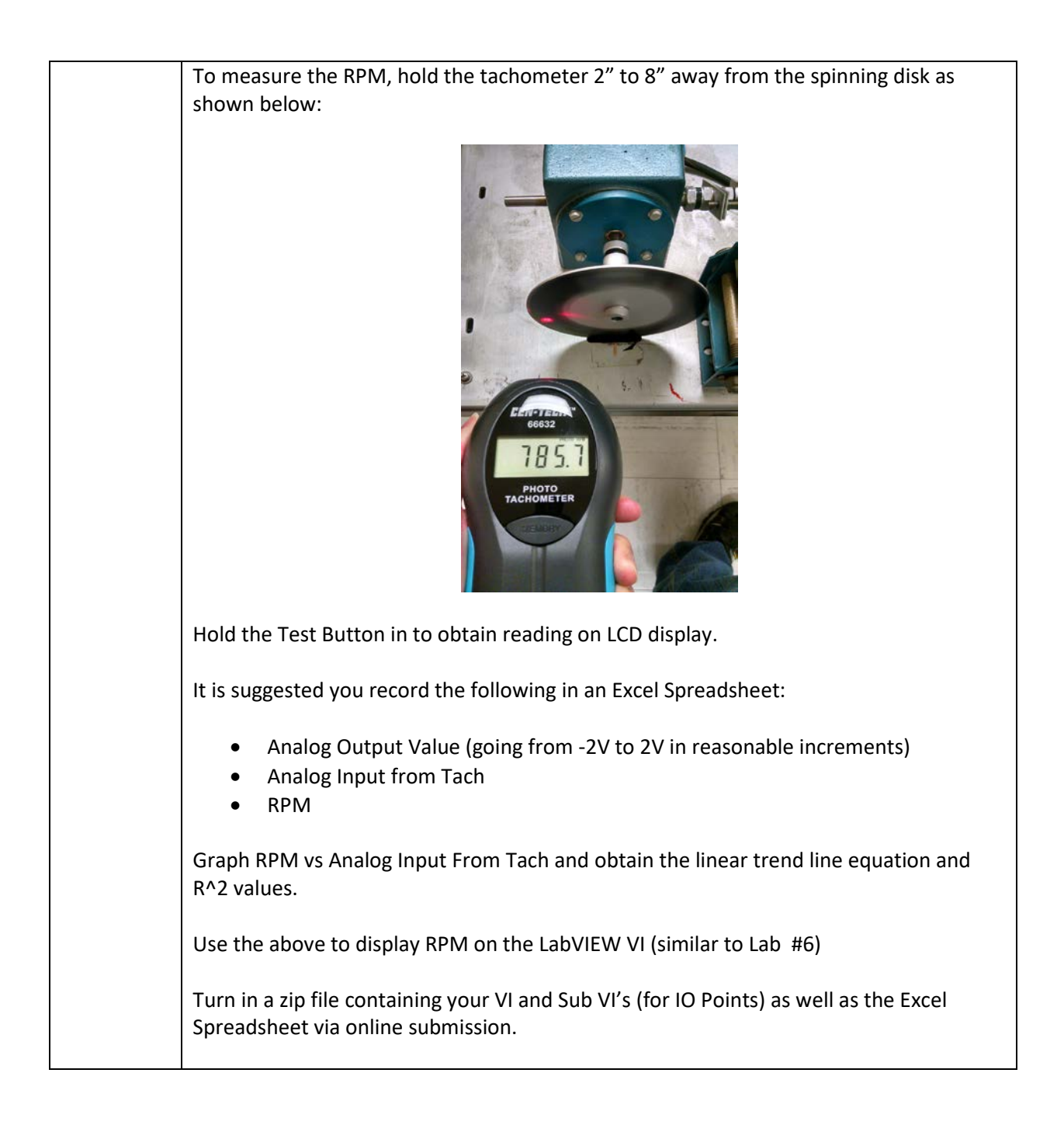